## **Selbstbauanleitung: NEM Schacht TOMIX**

## *Material*

- 2 x NEM Schacht (Tillig oder PeHo)
- Sekundenkleber oder 2 Komponenten Kleber
- Cuttermesser oder Dremel

## *Einbau*

Entfernen sie die Drehgestelle vom TOMIX, nehmen sie die Achsen heraus, und auch alle anderen Teile.

Jetzt können sie mit dem Cuttermesser oder Dremel im **oberen** Teil der Kupplung die Plaste ausschneiden in der Größe das ihr NEM Schacht passt.

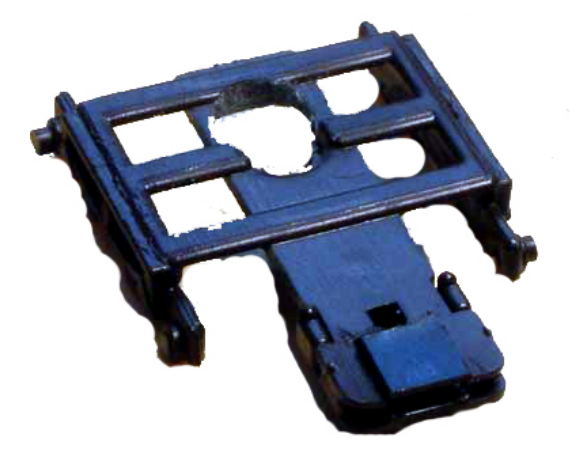

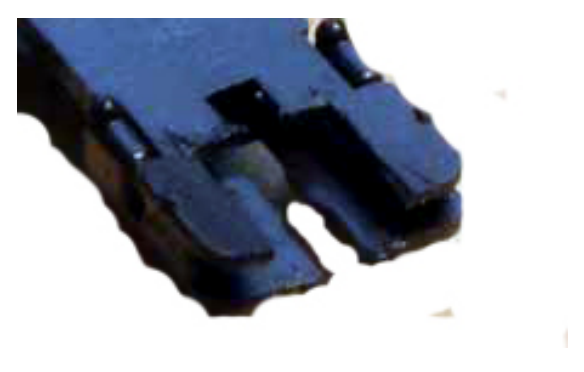

Der NEM Schacht kann nun auf das untere Plastik verklebt werden, dies entspricht dann genau der Kupplungssollhöhe.

Nach dem Trocknen können sie eine beliebige Standard NEM Kupplung einsetzen.

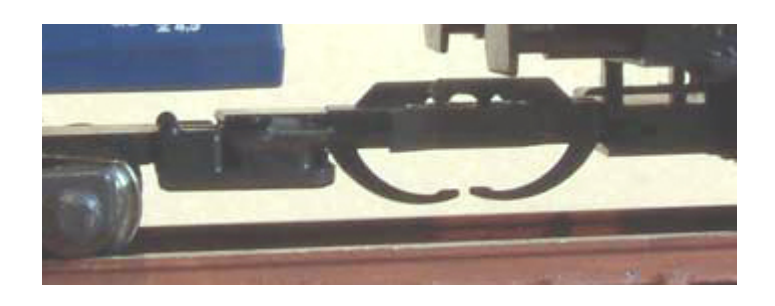